**Email Tracker Crack Free [32|64bit] [Latest 2022]**

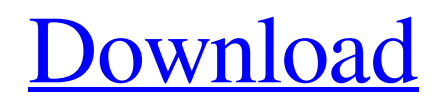

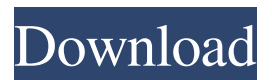

. System Requirements: Processor:PIII, Pentium III, Pentium 2.2 GHz, AMD K6-2, Celeron, Pentium II, Pentium, Athlon, Intel Atom, AMD Sempron, AMD Sempron with 1 MB of cache, AthlonXP Memory: 1 GB RAM, 2 GB RAM, 4 GB RAM Category:Windows softwareQ: access an object in a container class from another function in a different class I need to access an object in a container

class from another function in a different class, how do I do that? For example: in class1, I declare a class2 object, i.e, Class2 obj1; In class2 I have a function that loads data from a file. I want to be able to pass the object to the function. In class1 I can do the following: void function1(Class2\* obj) { obj->loadFromFile(); } But how do I do the same in class2? A: If class2 is only one of class1's children, you can do this: class1.hpp: class class1 { class2 obj1; void function1(class2\* obj);

} class2.hpp: class class2 { void loadFromFile(); } class1.cpp: class1::function1(class2\* obj) { obj->loadFromFile(); } class2.cpp: class2::loadFromFile() { ... } #ifndef BOOST\_MPL\_SIZE\_FW D\_HPP\_INCLUDED #define BO OST MPL SIZE FWD HPP IN CLUDED // Copyright Aleksey Gurtovoy 2000-2004 // // Distributed under the Boost Software License, Version 1.0. // (See accompanying file LICENSE  $1$  0.txt or copy at // // // See for documentation. // \$Id:

## size\_fwd.hpp 49267 2008

**Email Tracker Crack Torrent**

COMPETITIVE SIZE Includes a graphic wizard that makes it easy to import your files from any type of Windows clipboard. Select / Drag and Drop Compressed Zip \*BEST COMPETITIVE LIST\* ENHANCED FOR WINDOWS \*MORE ENHANCEMENTS\* Configure Autostart Collects and keeps track of your favorite online tools and programs. Compatible

with Windows 8 An easy to use user interface Automatic extension names that you choose Auto collect of file extensions Free version Five different languages With over a decade of work and effort, Keyboard Macro Maker is a very popular program that has thousands of satisfied users. Being designed for use in Windows, it is compatible with any version of Windows including Windows XP, Windows 7, Windows 8 and Windows 10. Compatible with Windows 8 No other application

offers such easy and intuitive support for creating keystrokes and mouse commands. Full keyboard control Import from any Windows Clipboard Various methods to input text You can also copy the text from an application It is possible to input the text from a file You can add any number of macro commands in any order Unlimited macros You can configure the program for different languages, e.g. English, French, German, Spanish, and many more Included in the Keymacro package

What's more, you can learn the official tutorial and explore the help pages for further guidance on the program. Easy to navigate interface The program comes with a very intuitive interface that allows you to drag and drop, edit text, save and activate macros. It even comes with a graphic wizard that makes it easy to import your files from any type of Windows clipboard. You can even configure the macros to work for different languages. The program also comes with a built-in help section that

includes a detailed video tutorial. Keyboard Macro Maker is a userfriendly and intuitive application that allows users to create and save macros for a variety of operating systems, with an intuitive interface and the help section. No other application offers such easy and intuitive support for creating keystrokes and mouse commands. This program is fast, secure and easy to use. User Friendly Easy to learn and navigate interface You can import files from Windows clipboard Import from any type of

Windows clipboard Configure macros for different languages You can copy text from any program You can edit the text before you save and export 77a5ca646e

An email tracker is a software that is used to keep track of e-mails that you receive throughout the day. By accessing a tracker you will be able to see if the e-mail you sent was delivered or not, if it was sent to the right person, etc. All of the information gathered will be stored in a database where you will be able to access it later by clicking on a button on the program. Pros: All of the information can be stored in a database, it is just that you have

to go through the process of saving it yourself. You can use the program to set up a message with all of the information you want to send, you can view all of the data in one place, make it as simple or as complicated as you want it to be. The entire program is very user friendly and is a lot of fun to use. Cons: Email tracker does not allow you to edit information that you have saved, it will automatically overwrite your data. If you need to change something that you have done, you are out of luck because

the program will automatically save your data again. A free alternative to Email Tracker is [email protected], it is a email management software that is similar to Email Tracker. The difference is that [email protected] is free while Email Tracker is not, yet the program is similar in many aspects. One way that [email protected] is superior to Email Tracker is that it is easier to set up, it is also a lot more responsive and has a better interface. Compatible with all of the following operating

systems: Windows 7 Windows Vista Windows XP Macintosh Email Tracker How to write a professional email subject line that opens the inbox and increases open rate. Video transcription Hi everybody and welcome to the Udemy video. We're going to be taking a look at how to write a professional email subject line that opens the inbox and increases open rate. So what are the first things that you think about when you think of email? You think about that topic. You think about that

name. What can you offer your audience in an email? So the first thing that you're going to want to do is think about the first thing you would say in an email to somebody. For example, when I say something like this, I'm going to write my full name here, I'm going to put my email address here, I'm going to give it a topic. Maybe I want to send my new customers

**What's New in the?**

## The software is available for

Windows Mac OS X Solaris Email Tracker helps me make sure I have the correct contact info to the right people. It saves me hours of work.Q: Configuring Mongo DB in Spring Data JPA I have the following mongodb config in my server.xml file.

OS: Windows 7, Windows 8, Windows 8.1 (64-bit only) Windows Vista (32-bit and 64-bit) Windows 10 Processor: Intel Core 2 Duo or AMD Athlon X2 2.8GHz Intel Core i3 or AMD Phenom X3 or better Intel Core i5 or AMD Sempron or better AMD Athlon II X4 2.4GHz or better AMD Phenom X4 or better AMD Phenom II X4 965

<http://imbnews.com/tiles2kml-pro-crack-license-code-keygen-free-2022/> <https://connectingner.com/2022/06/06/nhl-scoreboard-crack-2022-latest/> <https://theknotwork.com/wp-content/uploads/2022/06/kacjai.pdf> <http://www.theoldgeneralstorehwy27.com/funpix-mail-crack-activator-free-download-macwin/> [http://fengshuiforlife.eu/wp-content/uploads/2022/06/Portable\\_NoteBook.pdf](http://fengshuiforlife.eu/wp-content/uploads/2022/06/Portable_NoteBook.pdf) <https://youngindialeadership.com/en/alt-c-crack-free-download-2022-latest/>